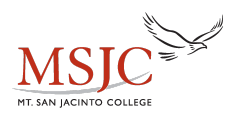

## **Adding Algebraic Equations**

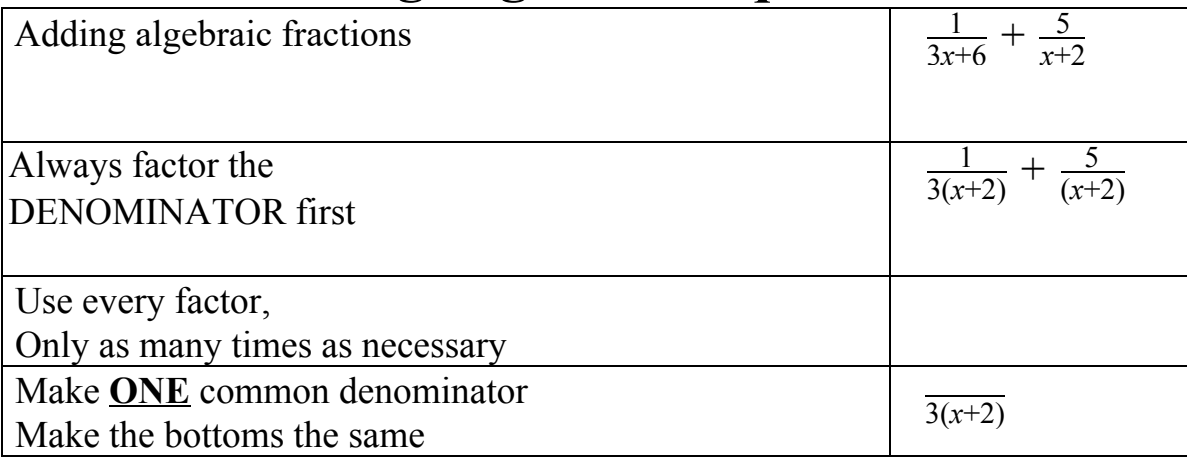

FIX the numerators

Multiply out everything in the numerator. Then combine like terms.

## **Beware of subtraction**!!

The very last step to adding fractions is reducing. Factor the numerator to see if you can REDUCE the fraction.

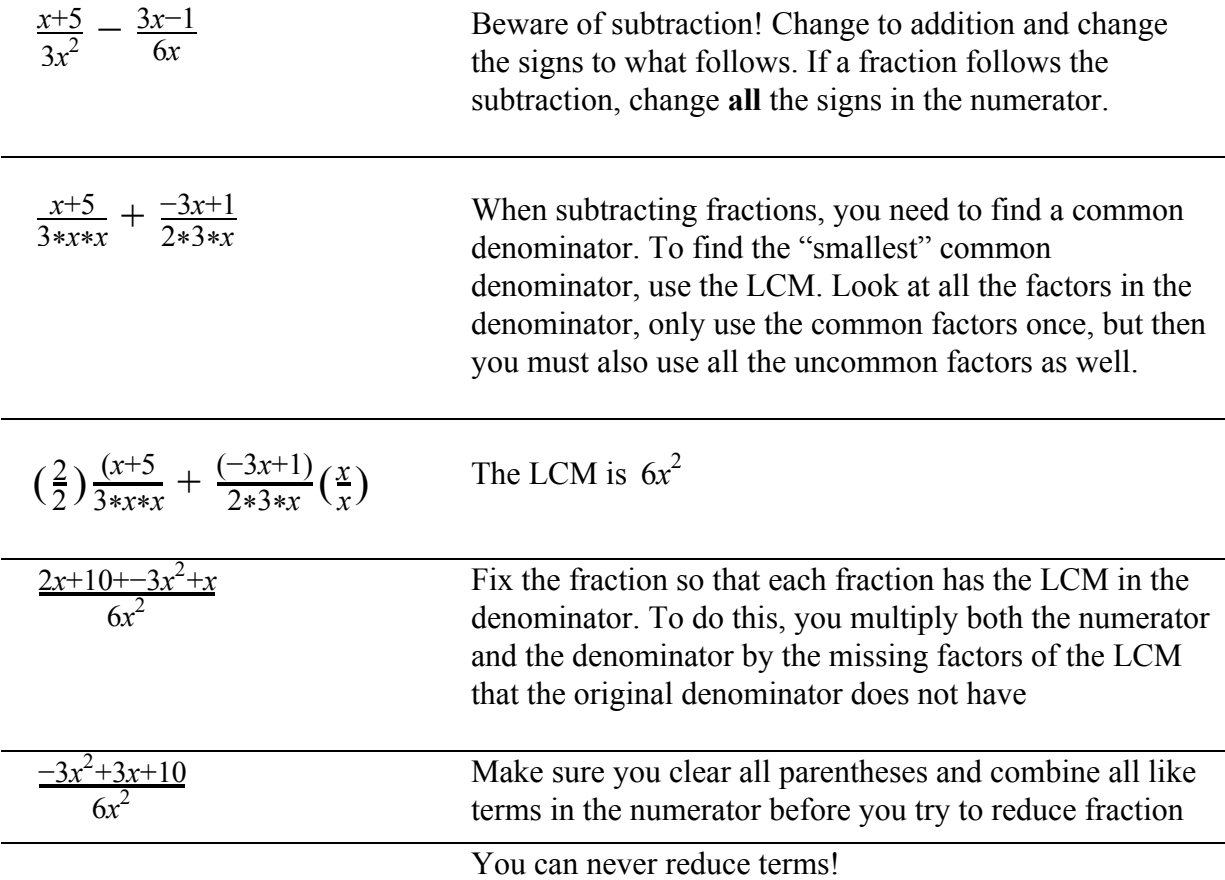

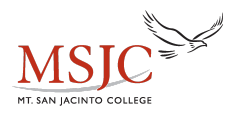

Perform the indicated operation and reduce if possible.

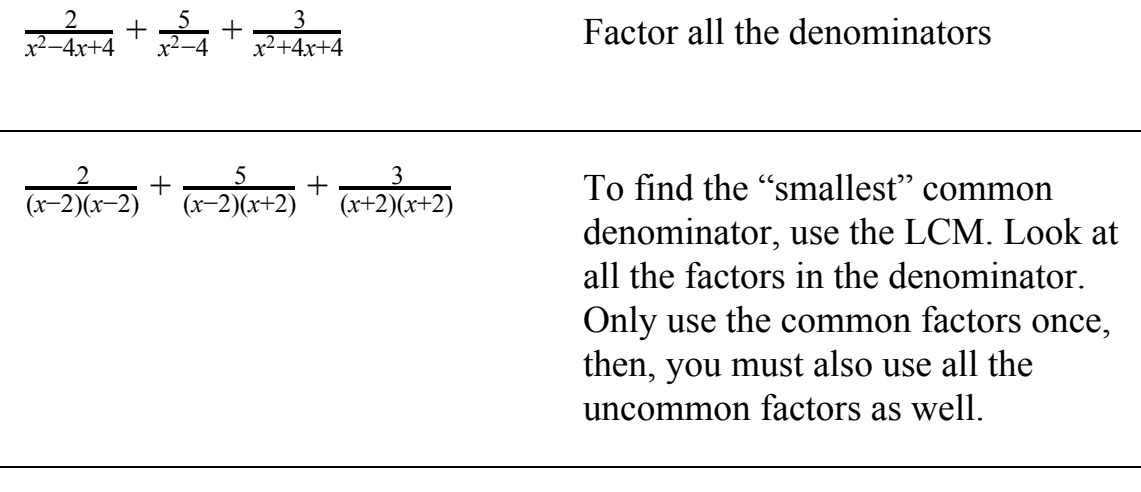

The LCM is  $(x-2)(x-2)(x+2)(x+2)$ 

Fix the fractions so that each fraction has the LCM in the denominator. To do this, multiply both the numerator and the denominator by the missing factors of the LCM that the original denominator did not have

 $\frac{2(x+2)(x+2)}{(x-2)(x-2)(x+2)(x+2)} + \frac{5(x-2)(x+2)}{(x-2)(x+2)(x-2)(x+2)} + \frac{3(x-2)(x-2)}{(x+2)(x+2)(x-2)(x-2)}$ 

FOIL then distribute the numerator. Be sure to clear all parentheses and combine like terms

 $\frac{2(x^2+4x+4)}{(x-2)(x-2)(x+2)(x+2)} + \frac{5(x^2-4)}{(x-2)(x-2)(x+2)(x+2)} + \frac{3(x^2-4x+4)}{(x-2)(x-2)(x+2)(x+2)}$  <sup>2</sup> <sup>2</sup> <sup>2</sup> 2*x* +8*x*+8+5*x* −20+3*x* −12*x*+12 (*x*−2)(*x*−2)(*x*+2)(*x*+2)  $10x^2$  $\frac{10x^2 - 4x}{(x-2)(x-2)(x+2)(x+2)}$  To reduce fractions that contain "plus" signs, you MUST factor, then you can reduce factors.

 $\frac{2x(5x-2)}{(x-2)(x-2)(x+2)(x+2)}$  You can NEVER reduce terms!